Testing Testing one two, one two!

Setting up an automated testing environment for Samba on Gluster

Sachin Prabhu sprabhu@redhat.com

1

Michael Adam

obnox@samba.org

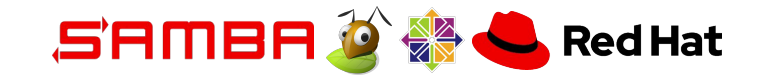

Agenda

## Setting up of an automated testing environment for Samba on Gluster

**Introductions** 

Implementation

Future Roadmap

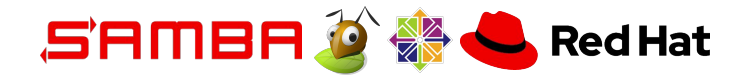

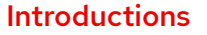

#### **Glusterfs**

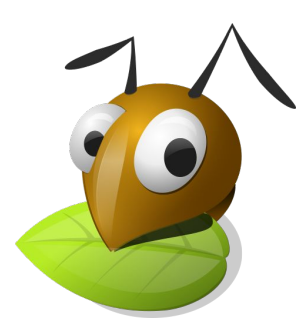

- Open Source Scalable Network Filesystem
- ▸ Utilises off the shelf hardware
- ▸ Access to the filesystem provided by libgfapi, glusterfs-fuse, NFS and SMB

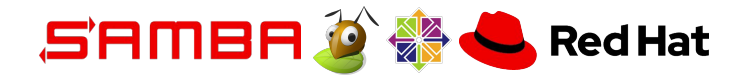

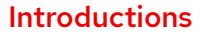

#### Samba

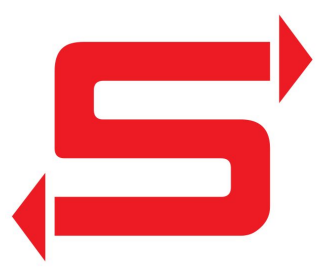

- ▸ Export GlusterFS using SMB
- ▸ Samba uses vfs\_glusterfs module to talk to the Glusterfs cluster.

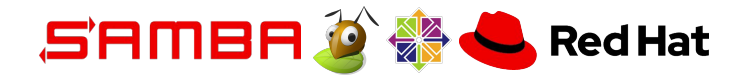

#### Introductions

### )R

- ▸ Turns Samba into a clustered service
- ▸ By providing the needed cross-node IPC:
	- ・ clustered TDB database
	- ・ Inter-node messaging
- ▸ Additionally: resource management:
	- ・ Monitors nodes
	- ・ Monitors Samba service
	- ・ Manages pool of ip addresses

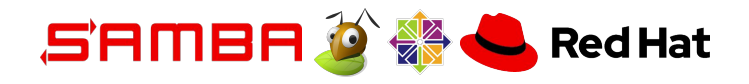

#### **Challenges**

- ▸ Multiple Machines Involved
- ▸ Multiple Projects Involved
- ▸ Multiple Configuration Options

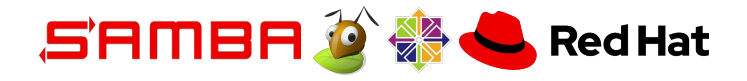

#### Requirements

- ▸ Automate setup of cluster nodes
- ▸ Test runner to run various tests
- ▸ Run periodically

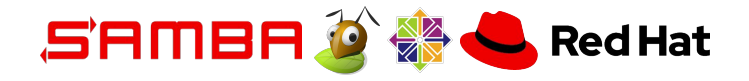

#### Gluster Samba Integration

- ▸ Github
	- ・ <https://github.com/gluster/samba-integration>
- ▸ Branches
	- ・ master
	- ・ centos-ci
	- ・ samba-build
	- ・ tests

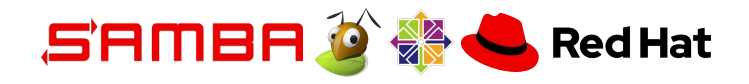

#### Tools

- ▸ CentOS 7
- ▸ Vagrant
	- ・ libvirt
- ▸ Ansible
	- ・ gluster-ansible

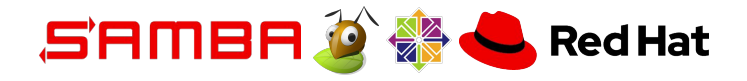

#### Samba master test RPMs

- ▸ Test RPMs for easy installation on nodes
- ▸ Builds created nightly
- ▸ Gluster already has nightly RPMs from the master branch spec file

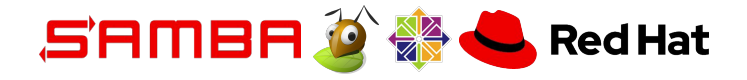

#### Branch - samba-build

- ▸ Fetches current samba master
- ▸ Creates an SRPM loosely based on fedora rawhide
- ▸ Builds binary RPMs for centos
- ▸ Runs a basic install test
- ▸ Builds running nightly in centos-ci

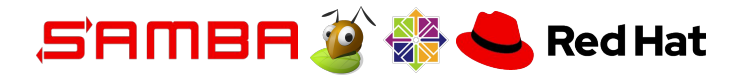

#### Package Repositories

- ▸ GlusterFS
	- <http://artifacts.ci.centos.org/gluster/nightly/master.repo>
- ▸ Samba
	- [http://artifacts.ci.centos.org/gluster/nightly-samba/samb](http://artifacts.ci.centos.org/gluster/nightly-samba/samba-nightly-master.repo) [a-nightly-master.repo](http://artifacts.ci.centos.org/gluster/nightly-samba/samba-nightly-master.repo)

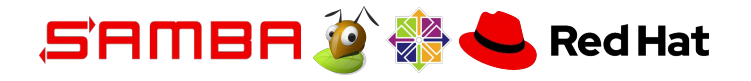

#### Branch - master

- ▸ Creates virtual machines
- ▸ Installs cluster nodes and clients
	- ・ cluster-vars.yml
	- ・ test-info.yml
- ▸ Runs tests

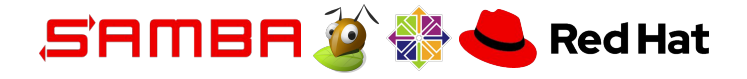

#### Setup vm setup

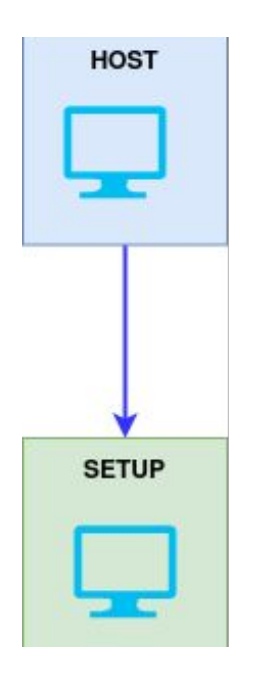

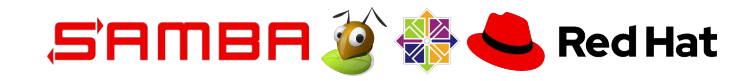

Testing Testing - one two, one two!

#### Setup vm Storage0/1

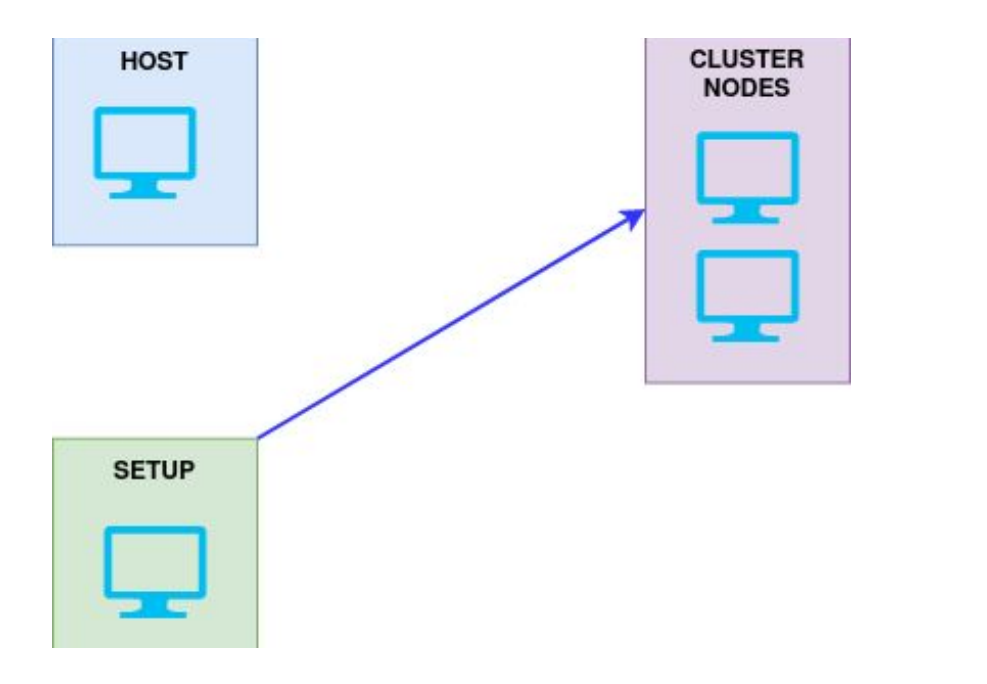

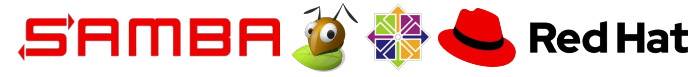

Testing Testing - one two, one two!

#### Setup vm Client1

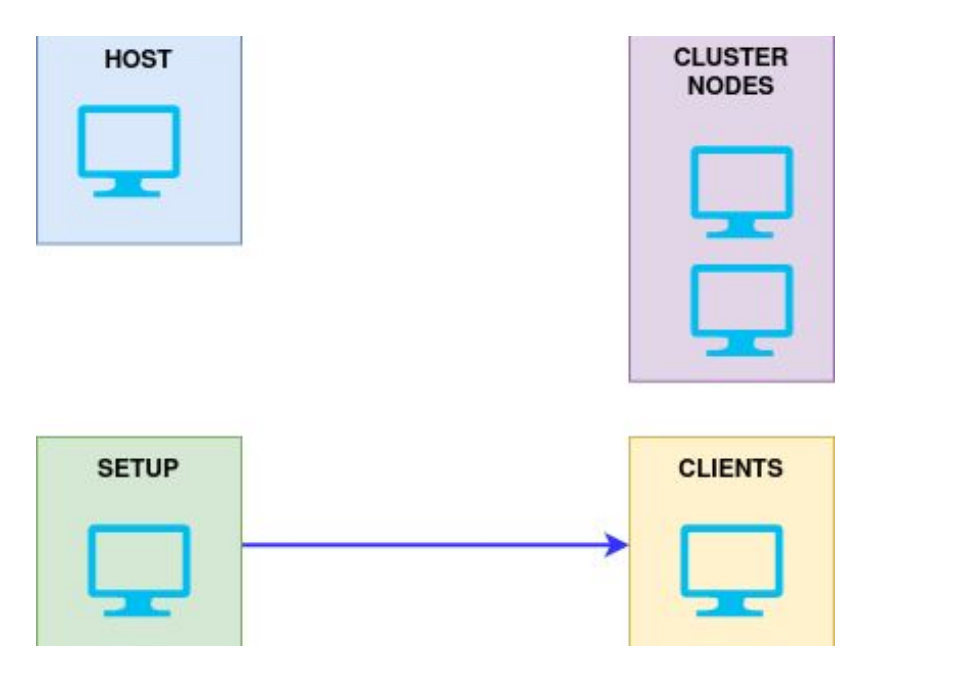

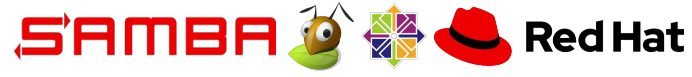

#### Run Tests

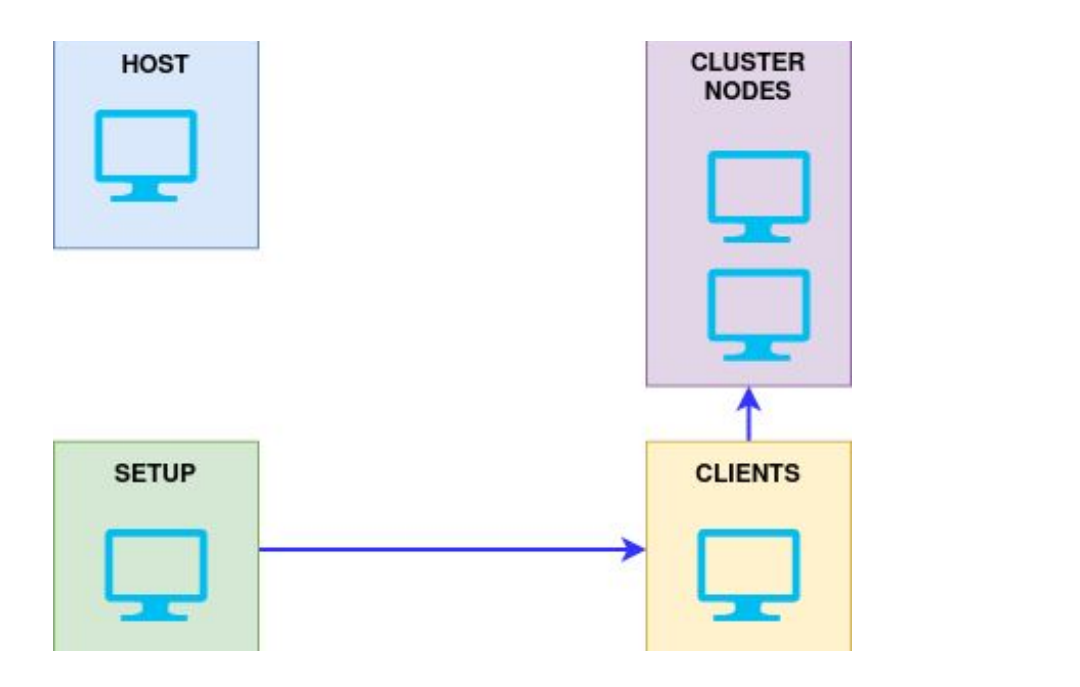

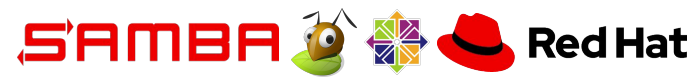

#### Branch - tests

- ▸ Executed once the nodes and clients are setup
- $\triangleright$  Contains the test runner and various tests
- $\triangleright$  Simple sanity tests using the cifs kernel module
- ▸ Smbtorture tests
	- ・ Latest nightly build smbtorture test used
	- ・ Re-use selftest infrastructure for known fails and unreliable results
- ▶ Focus is now on adding more tests.

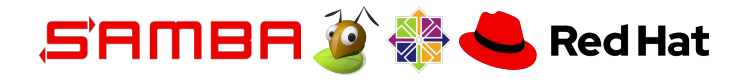

### CentOS CI Environment

- ▸ <https://ci.centos.org/>
- ▸ Free Jenkins based bare metal machines for open source projects to build CI / test infrastructures
- ▸ <https://wiki.centos.org/QaWiki/CI/GettingStarted>
- ▸ Using: Gluster Space (for now)
- ▸ Job definitions:<https://github.com/gluster/centosci/>

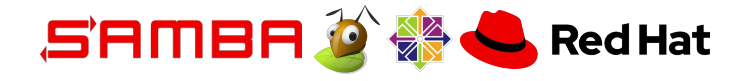

#### Branch - centos-ci

- ▸ Entry point for the Centos-CI environment
- ▶ Script invoked by the centos-ci jenkins jobs
- ▶ Sets up the host machine
- ▸ Fetches master branch and kickstarts install and test

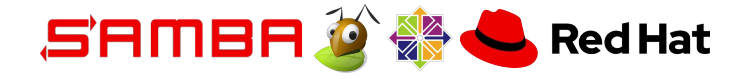

#### Centos-ci - what are we running / testing?

- ▸ Nightly:
	- ・ Full clustered test run from master
	- ・ build samba RPMs from master
- ▸ PRs:
	- ・ Master (full cluster test)
	- ・ Tests (full cluster test)
	- ・ Centos-ci (full cluster test)
	- ・ Samba-build (build and install)

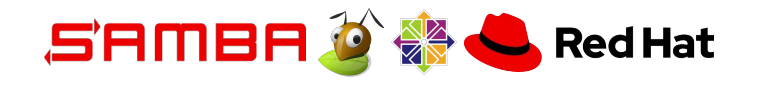

#### Future road map

- ▸ Tests! Tests! Tests!
- ▸ Test different configuration options
- ▸ Plugin other distributed file systems

- ▸ Centos-ci:
	- Get samba space?
	- Use in gitlab? (not so easy…)

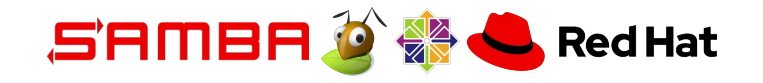

# **Thank You**

Questions?

sprabhu@redhat.com

madam@redhat.com

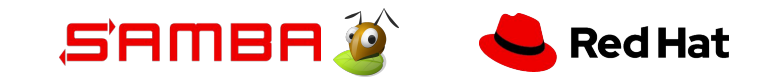